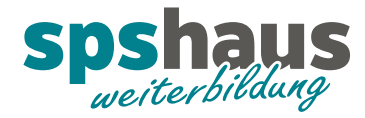

## G120 Datenaustausch mit Telegramm 1

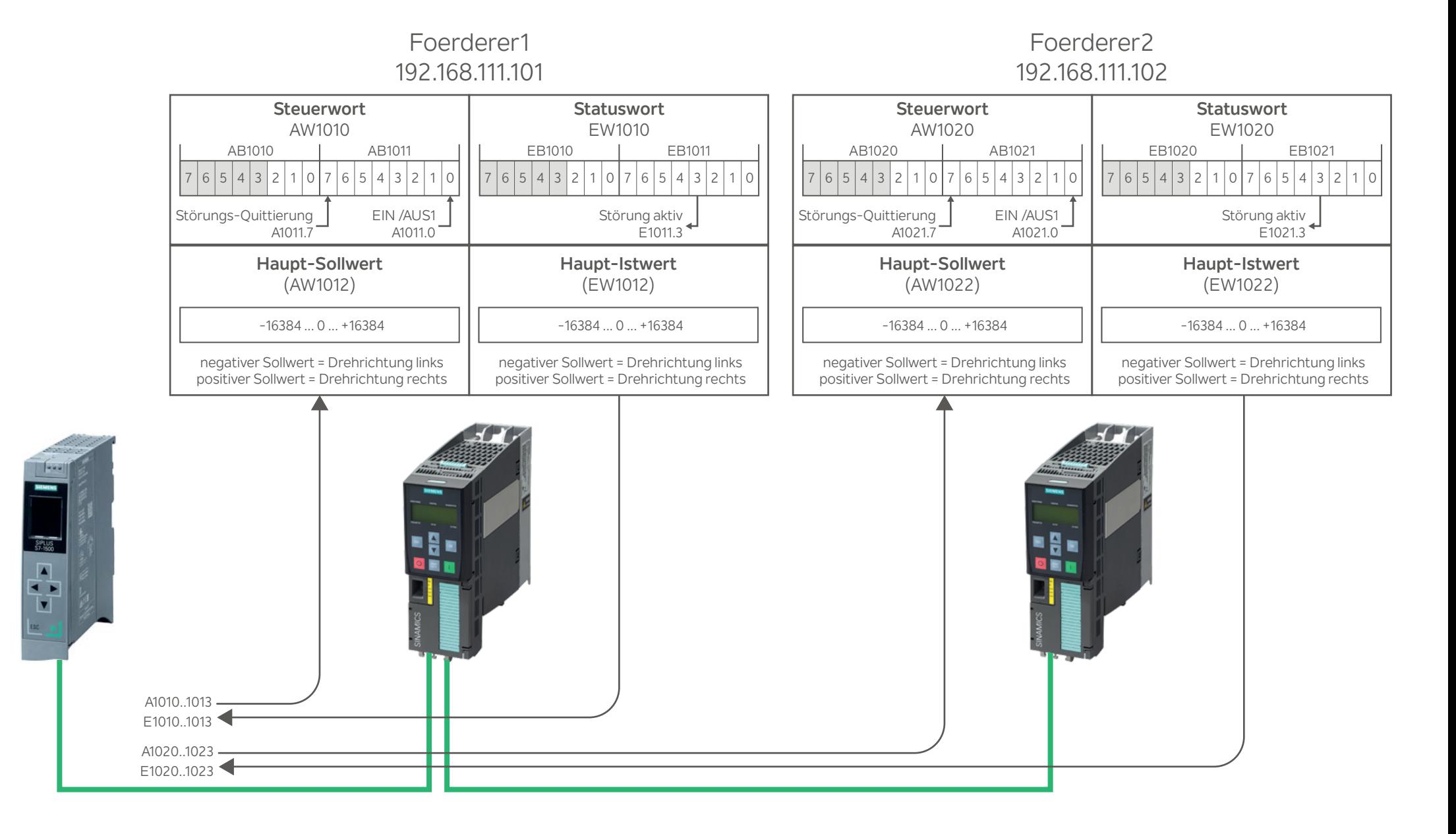